# **Лабораторный практикум по биологии 6 класс** *Автор презентации: Дьяченко Владислав Учащийся 6 б*

*МОУ Мышкинской СОШ*

# **Лабораторная работа №1 Прорастание семени**

**Цель:** прорастить семена и получить проросток. **Материалы и оборудование:** фото сухих и набухших семян, компьютер, тетрадь.

# **Ход работы**

1. Ответьте на вопрос: Как происходит прорастание семени? **Прорастания семени** начинается после ее набухания , во время **прорастания** растягивается подсемядоли колено , зачаточный корешок выталкивается через разрыв кожицы , зародыш **семени** дает начало проростку , зачаточный корень сразу начинает расти вглубь , закрепляет молодой проросток в почве и обеспечивает его водой.

### 2. Вставить фото сухого и набухшего семени, подписать фотографии.

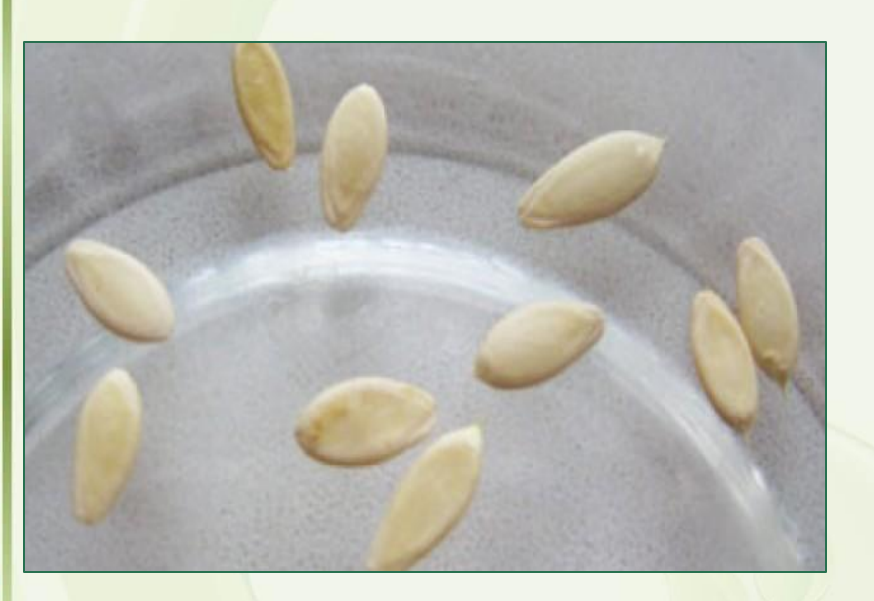

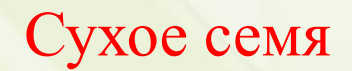

Panoro E.A

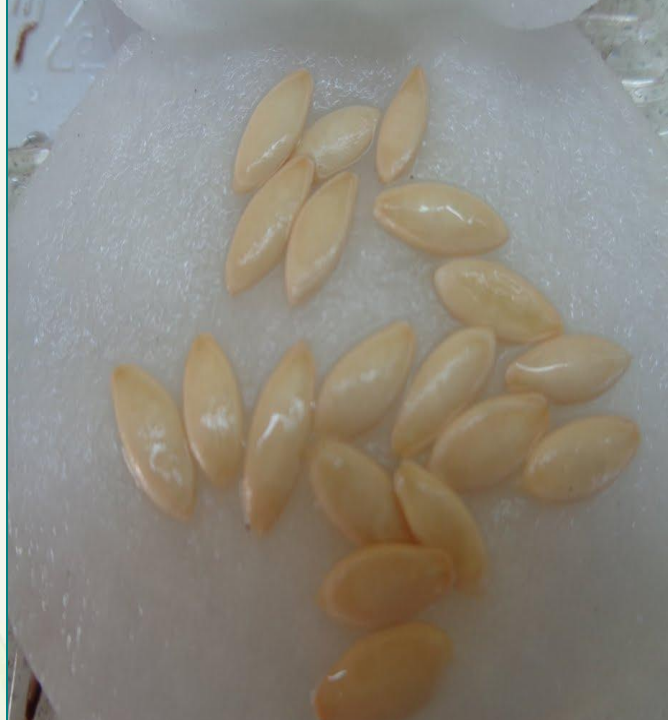

#### Сухое семя Набухшее семя

3. Вставить фото семени, у которого пророс корешок, подписать.

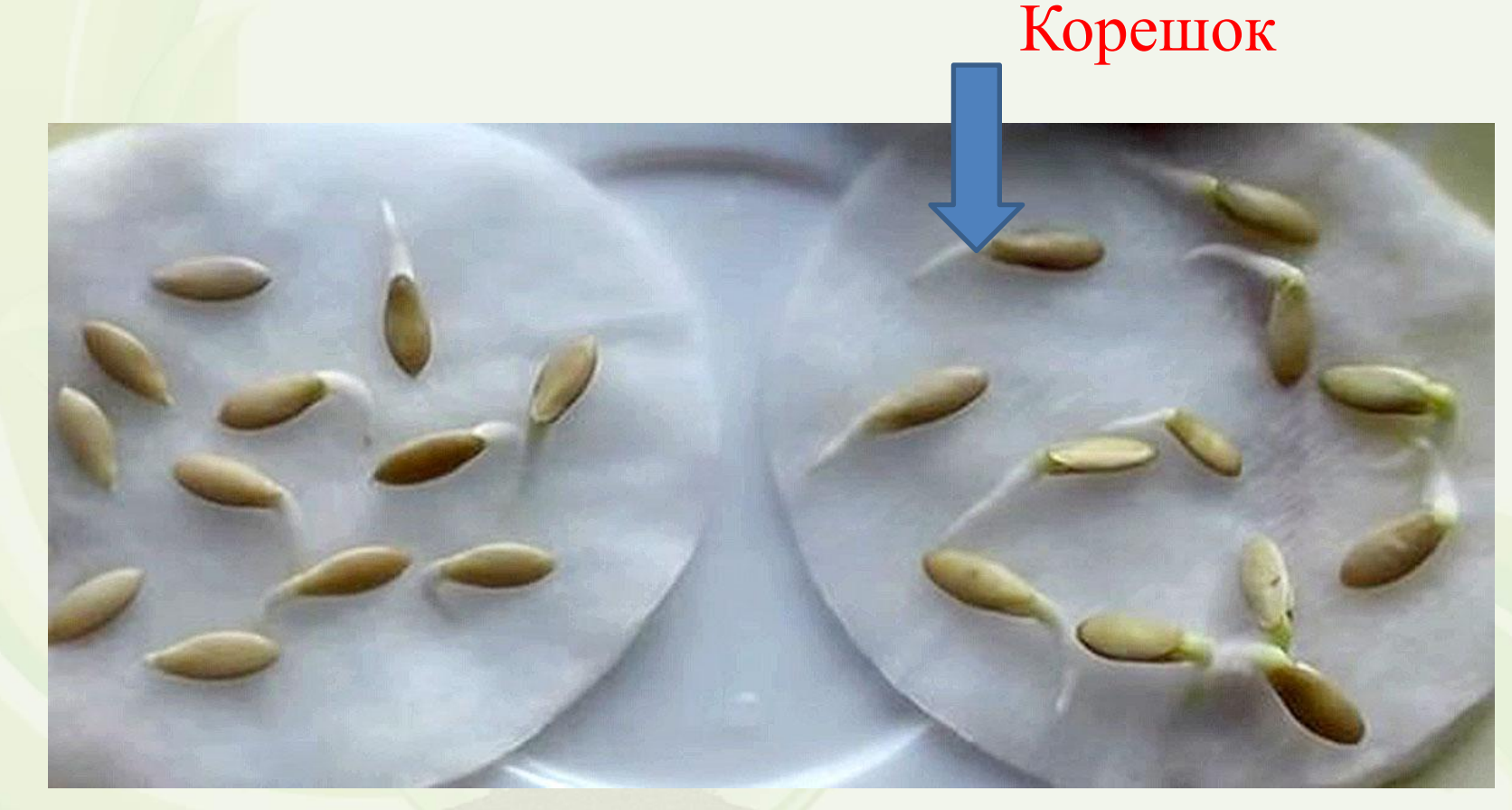

### 4. Вставить фото, на котором семя посадили в почву, подписать.

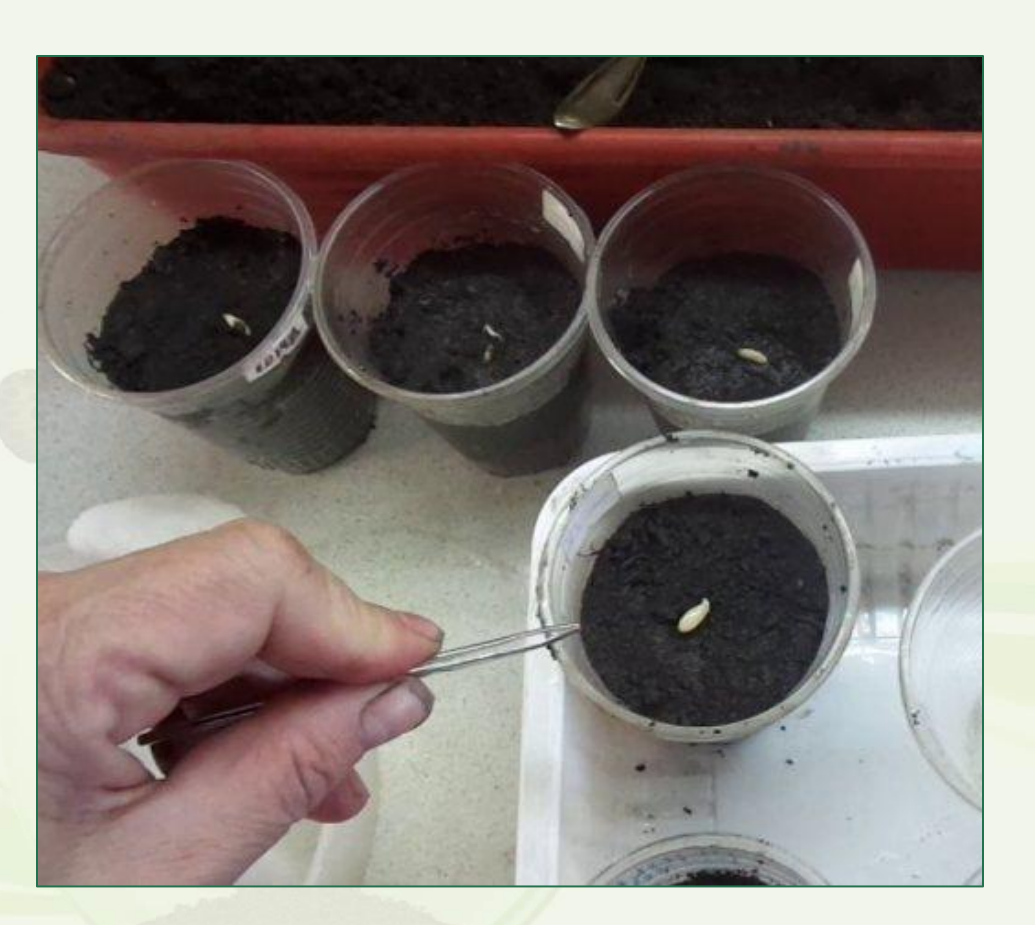

### 5. Вставить фото, на котором появились первые листочки растения, подписать название растения и двудольным или однодольным оно является

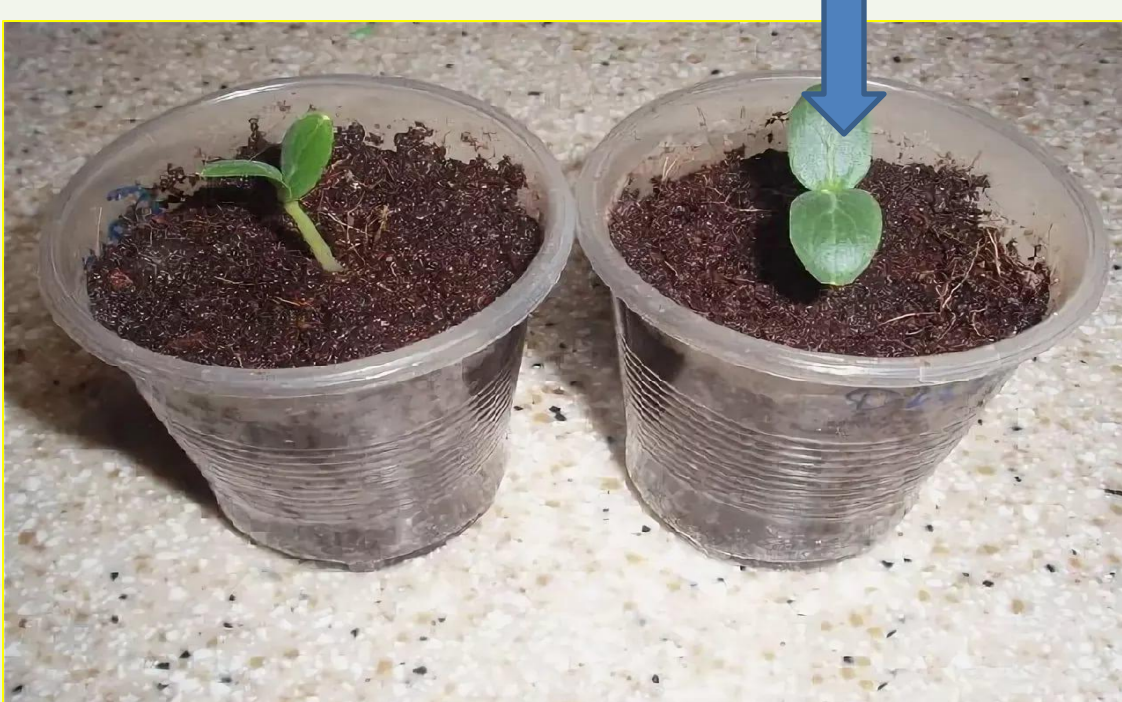

Огурец двудольное растение

Ранько Е.

## Интернет - ресурсы

*Зелень, круг, бабочка:*

*https://img-fotki.yandex.ru/get/5647/139440740.5b/0\_97458\_e349601d\_orig*

*Зеленая бабочка:*

*http://img-fotki.yandex.ru/get/4408/cadi-1986.745/0\_89975\_2e0a5432\_XL*

*Зеленые линии с листьями:*

*https://img09.rl0.ru/9060207c66c7297a092240a50b69a674/c6241x3707/s43.radikal.ru/i 099/1306/7f/1863f3e653ec.png*

*Зелень:*

*https://img-fotki.yandex.ru/get/9805/37366204.57d/0\_124e90\_51082d6d\_orig*

*Божья коровка:*

*http://img0.liveinternet.ru/images/attach/c/3/83/444/83444166\_large\_0\_540ab\_1092d7c 6\_L.png*

*Рамочка с листьями сделана в программе Adobe Photoshop.*

**На момент создания шаблона все ссылки являются активными**!

Panoko E. A